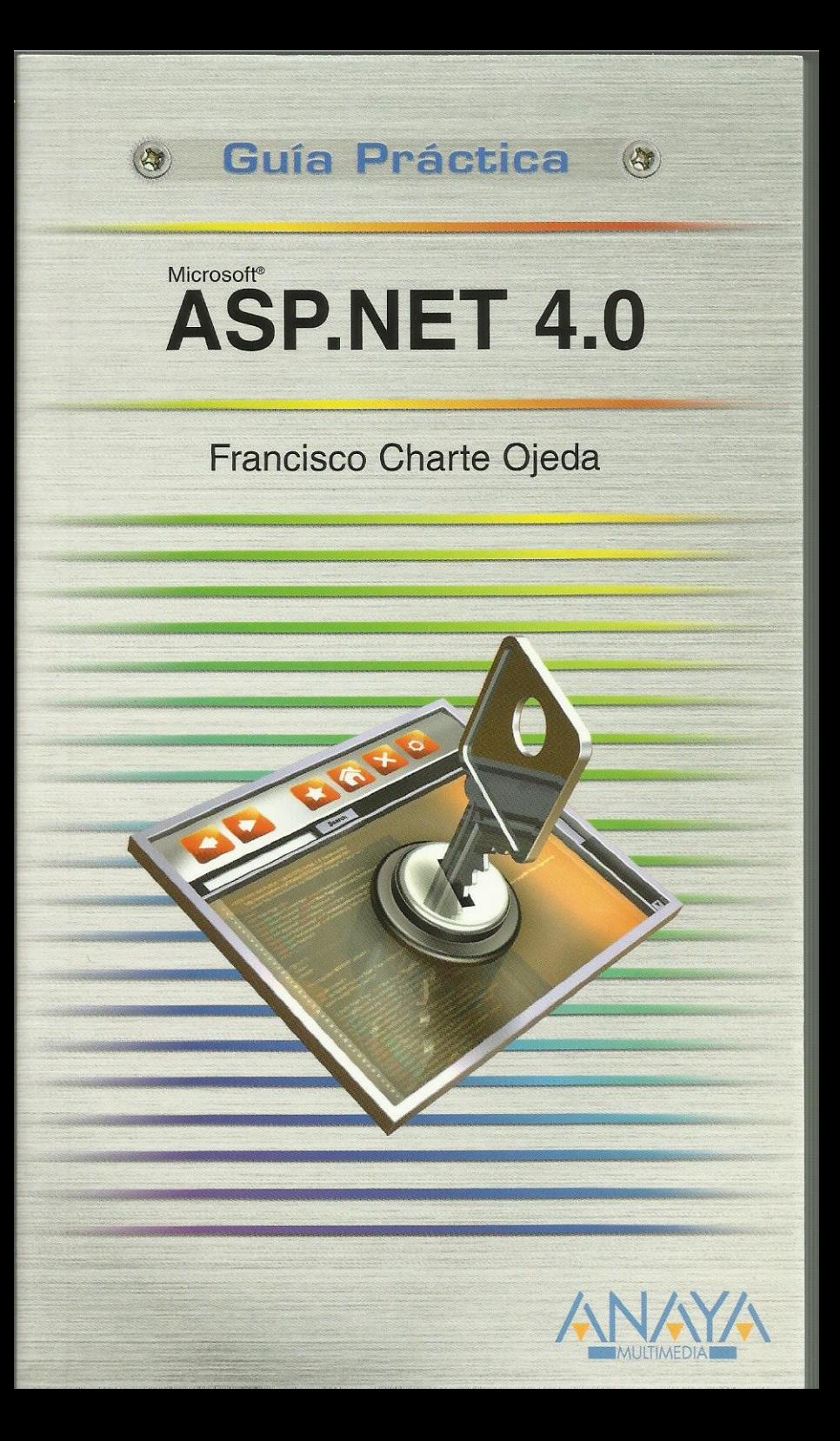

## **ASP.NET 4.0**

### **Francisco Charte Ojeda**

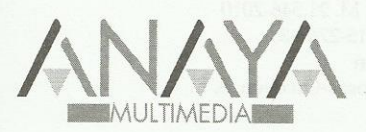

#### **GUÍAS PRÁCTICAS**

Responsable editorial: Lorena Ortiz Hernández

Realización de cubierta: Cecilia Poza Melero

Reservados todos los derechos. El contenido de esta obra está protegido por la Ley, que establece penas de prisión y/o multas, además de las correspondientes indemnizaciones por daños y perjuicios, para quienes reprodujeren, plagiaren, distribuyeren o comunicaren públicamente, en todo o en parte, una obra literaria, artística o científica, o su transformación, interpretación o ejecución a artística fijada en cualquier tipo de soporte o comunicada a través de cualquier medio, sin la preceptiva autorización.

EDICIONES ANAYA MULTIMEDIA (GRUPO ANAYA, S.A.), 2010  $\odot$ Juan Ignacio Luca de Tena, 15. 28027 Madrid Depósito legal: M. 21.546-2010 ISBN: 978-84-415-2763-8 Printed in Spain Impreso en: Closas-Orcoyen, S. L.

# Guía práctica ASP.NET 4.0

Francisco Charte Ojeda

Dedicatoria

Agradecimientos

Sobre el autor

Introducción

 Breve historia de ASP.NET Elección de un lenguaje de implementación La plataforma .NET Objetivos de este libro

Cómo usar este libro Estructura de la guía Uso de los ejemplos Convenciones tipográficas

1. Fundamentos

1.1. Introducción

1.2. Estructura de una aplicación Web

1.2.1. Estructura de una aplicación ASP.NET

- 1.3. El protocolo HTTP
	- 1.3.1. Estructura de una solicitud HTTP
	- 1.3.2. Estructura de una respuesta HTTP
- 1.4. Información de estado
	- 1.4.1. ASP.NET y ViewState
	- 1.4.2. Mantenimiento del ViewState

#### 2. Herramientas de trabajo

- 2.1. Introducción
- 2.2. Visual Studio
- 2.3. Visual Web Developer Express
- 2.4. El entorno de trabajo
	- 2.4.1. Galería de plantillas
	- 2.4.2. Explorador de soluciones
	- 2.4.3. El diseñador de páginas ASP.NET
	- 2.4.4. El editor de código Visual Basic
- 2.5. Otras herramientas de diseño
- 2.6. Elementos básicos de una aplicación
	- 2.6.1. Módulos .aspx
	- 2.6.2. Módulos .aspx.vb
	- 2.6.3. Módulo de configuración
	- 2.6.4. Módulo de eventos globales
- 3. Técnicas comunes
	- 3.1. Introducción
	- 3.2. Controles HTML versus controles ASP.NET
		- 3.2.1. Tratamiento de los controles ASP.NET en el servidor
	- 3.3. Controles de uso habitual
		- 3.3.1. Estilo visual
		- 3.3.2. Propiedades de comportamiento
		- 3.3.3. Generación de eventos
		- 3.3.4. Mantenimiento del estado
		- 3.3.5. Composición de una interfaz sencilla
	- 3.4. Objetos básicos de una aplicación ASP.NET
		- 3.4.1. Solicitud y respuesta
		- 3.4.2. Trabajo con cookies
		- 3.4.3. Acceso a los flujos de entrada y salida
		- 3.4.4. Acceso a los servicios .NET de uso común
- 4. Formularios y validación de datos
	- 4.1. Introducción
	- 4.2. ¿Cómo funciona un formulario HTML?
		- 4.2.1. Formularios HTML simples
		- 4.2.2. Recuperar datos de un formulario
		- 4.2.3. Formularios ASP.NET
	- 4.3. Validación de datos en el cliente
		- 4.3.1. ¿Cuándo se produce la validación?
		- 4.3.2. Características comunes
		- 4.3.3. Datos de introducción obligatoria
		- 4.3.4. Relaciones y rangos
		- 4.3.5. Validaciones basadas en expresiones regulares
		- 4.3.6. Validaciones personalizadas
		- 4.3.7. Resumir los de errores de validación
		- 4.3.8. Grupos de validación
	- 4.4. Mantener datos de sesión
- 5. Facilitar la navegación
	- 5.1. Introducción
	- 5.2. Hipervínculos
		- 5.2.1. Diseño de un sitio con múltiples páginas
		- 5.2.2. Enlaces de retorno
		- 5.2.3. Sitios con más de dos niveles
- 5.3. Camino de llegada a la página activa
	- 5.3.1. Generar un mapa del sitio
	- 5.3.2. Configuración de SiteMapPath
- 5.4. Menú de acceso a las páginas
	- 5.4.1. Conexión del menú con el mapa del sitio
	- 5.4.2. Configuración del menú
- 5.5. Visualizar el mapa en forma de árbol
- 6. Diseño general de un sitio Web
	- 6.1. Introducción
	- 6.2. Páginas maestras y de contenido
		- 6.2.1. Estructura de una página maestra
		- 6.2.2. Referencia a una página maestra
		- 6.2.3. Componentes ContentPlaceHolder y Content
	- 6.3. Un caso práctico
		- 6.3.1. Adición de contenidos
	- 6.3.2. Modificación de la página maestra
	- 6.4. Páginas maestras globales y dinámicas
		- 6.4.1. Acceso a la página maestra desde el código
	- 6.5. Temas visuales
		- 6.5.1. Elementos que componen un tema visual
		- 6.5.2. Creación de un tema visual simple
		- 6.5.3. Usar un tema en una página o sitio
	- 6.6. Trabajar con hojas de estilos
		- 6.6.1. Asignación y modificación de estilos
		- 6.6.2. Edición de hojas de estilos
- 7. Perfiles de usuario
	- 7.1. Introducción
	- 7.2. Proveedores ASP.NET
		- 7.2.1. Configuración del almacenamiento
		- 7.2.2. Configuración de proveedores ASP.NET en IIS
		- 7.2.3. Configuración de proveedores en la aplicación
	- 7.3. Mantenimiento de perfiles de usuario
		- 7.3.1. Definir la información asociada al perfil
		- 7.3.2. Perfiles anónimos
		- 7.3.3. Acceso a los datos de los perfiles
		- 7.3.4. Perfiles en la práctica
	- 7.4. Usuarios registrados y seguridad
		- 7.4.1. Configuración de seguridad
		- 7.4.2. Inicio de sesión
		- 7.4.3. Preparación de la página login.aspx
		- 7.4.4. Control de acceso a las páginas
		- 7.4.5. Facilitar el registro interactivo de usuarios
- 8. Diseño de sitios personalizables
	- 8.1. Introducción
	- 8.2. Elementos básicos
		- 8.2.1. WebPartManager
		- 8.2.2. Zonas con elementos personalizables
	- 8.3. Agregar, eliminar y mover elementos
		- 8.3.1. Preparación de un catálogo de elementos
		- 8.3.2. Modos de operación de la página
		- 8.3.3. Agregar un catálogo declarativo
	- 8.4. Otros componentes de personalización
- 9. Acceso a bases de datos
	- 9.1. Introducción
	- 9.2. Los servicios de ADO.NET
		- 9.2.1. Proveedores ADO.NET
		- 9.2.2. Clases genéricas de acceso a datos
		- 9.2.3. Acceso a una base de datos mediante programación
	- 9.3. Herramientas del entorno para acceso a datos
		- 9.3.1. Definir una conexión
	- 9.4. Componentes de datos en ASP.NET
		- 9.4.1. Diseño de una interfaz simple
		- 9.4.2. Configuración del DataSource
		- 9.4.3. Filtrado de datos en ejecución
		- 9.4.4. Formularios con diseño libre
	- 9.5. Páginas dinámicas de acceso a datos
		- 9.5.1. Creación de un sitio ASP.NET dinámico
		- 9.5.2. Generación del modelo de datos con Entity Framework
		- 9.5.3. Conexión entre las plantillas y el modelo de datos

10. Sitios Web más dinámicos

- 10.1. Introducción
- 10.2. Introducción a AJAX
- 10.2.1. Estructura de una aplicación AJAX
- 10.2.2. El componente diferenciador de AJAX
- 10.2.3. El objeto XMLHttpRequest
- 10.2.4. Funcionamiento asíncrono
- 10.2.5. Actualización local de la interfaz

10.3. AJAX y ASP.NET

- 10.3.1. Formularios AJAX
- 10.3.2. El componente ScriptManager
- 10.3.3. Paneles con contenido actualizable
- 10.3.4. Indicación de estado
- 10.3.5. Actualización periódica de la interfaz
- 11. Desarrollo de componentes
- 11.1. Introducción
- 11.2. Desarrollo de componentes .NET
	- 11.2.1. ¿Cuándo un objeto es un componente?
	- 11.2.2. Definición de propiedades
	- 11.2.3. Mejoras para la fase de diseño
- 11.3. La clase Control y sus derivadas
- 11.4. Desarrollo de un control simple
- 11.4.1. Prueba del componente
- 11.4.2. Posición, dimensiones y estilo
- 11.5. Adición de nuevos miembros
- 11.6. La clase HtmlTextWriter
- 11.6.1. El modelo adaptativo de generación de código
- 11.7. Controles compuestos
- 11.8. Controles de usuario
	- 11.8.1. Creación de un control de usuario
	- 11.8.2. Uso de un control de usuario
- 12. Despliegue de una aplicación Web
	- 12.1. Introducción
	- 12.2. Opciones de despliegue
	- 12.3. Preliminares
	- 12.4. Copia del proyecto al sitio de destino
	- 12.5. Precompilación del sitio
	- 12.6. Postconfiguración
- 13. Introducción a ASP.NET MVC
	- 13.1. Introducción
	- 13.2. El patrón arquitectónico MVC
	- 13.2.1. Ventajas del patrón MVC
	- 13.3. ASP.NET MVC
	- 13.3.1. Inicio de un proyecto ASP.NET MVC
	- 13.3.2. El modelo
	- 13.3.3. El controlador
	- 13.3.4. La vista
	- 13.4. Adición de un controlador y una vista simples

Índice alfabético